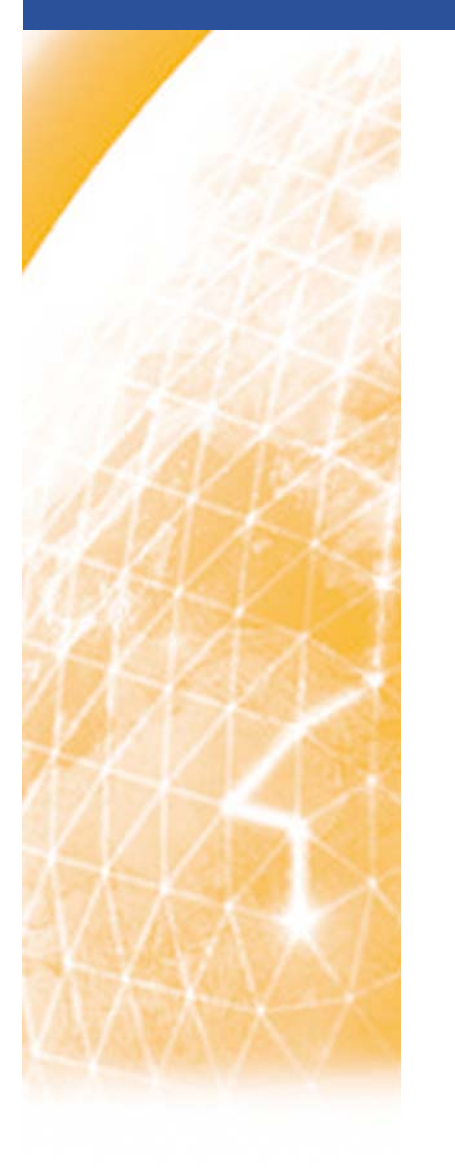

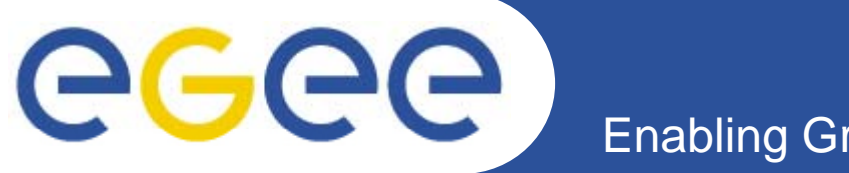

# **Q tt i A Cl d Quattor in Amazon Cloud**

*C Loomis (CNRS/LAL) C. (CNRS/LAL)*

*Quattor Workshop (London) 11-13 March 2009*

**www eu egee org www.eu-egee.org**

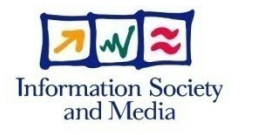

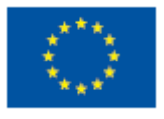

EGEE-III INFSO-RI-222667

EGEE and gLite are registered trademarks

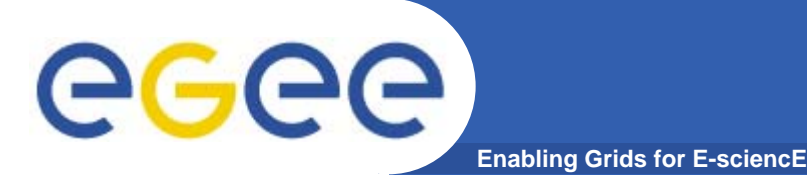

### **Contents**

- $\bullet$  **Amazon Web Services (AWS)**
	- Summary of AWS services
	- Differences with standard virtual machines
- $\bullet$  **Quattor in Cloud**
	- What services/tools are needed?
	- How does a machine get instantiated and installed?
- $\bullet$ **Quattor Modifications**

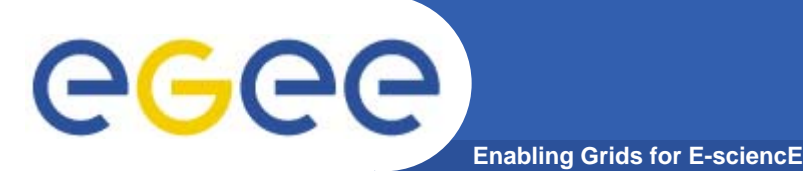

### **Amazon Web Services**

- $\bullet$  **Elastic Compute Cloud (EC2)**
	- $-$  Provides easy interface for allocating and starting machines.
	- Five different machine configurations available.
	- Supports various Linux, OpenSolaris, Windows server.

#### $\bullet$ **Elastic Block Store (EBS)**

- Acts as a mountable, persistent disk.
- Can associate disk with image dynamically at startup.
- Uses Simple Storage Service (S3) behind the scenes.
- $\bullet$  **El ti IP Elastic** 
	- Persistent allocation of IPv4 address.
	- Can associate image instance and address dynamically - Can associate image instance and address dynamically.

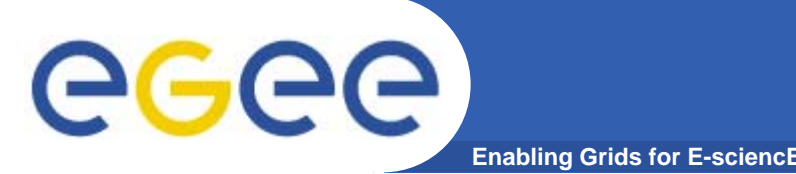

 $\bullet$  **AWS uses Xen, but there are important differences between AWS and direct use of Xen.**

### $\bullet$ **Network configuration:**

- All machines have private and public IP addresses. User cannot predict or allocate those addresses before starting the machine.
- Network interface uses the private address for configuration.
- DNS contains only public address, not private one.
- $-$  IP address can change when using Elastic IP.
- $\bullet$  **Installation:**
	- PXE is not supported for installation of a machine.
	- Must start from existing machine image.
- $\bullet$  **Kernel:**
	- Must use limited list of supported (Xen-enabled) kernels.

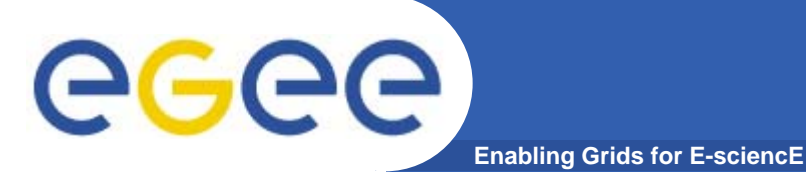

## **Quattor in Cloud**

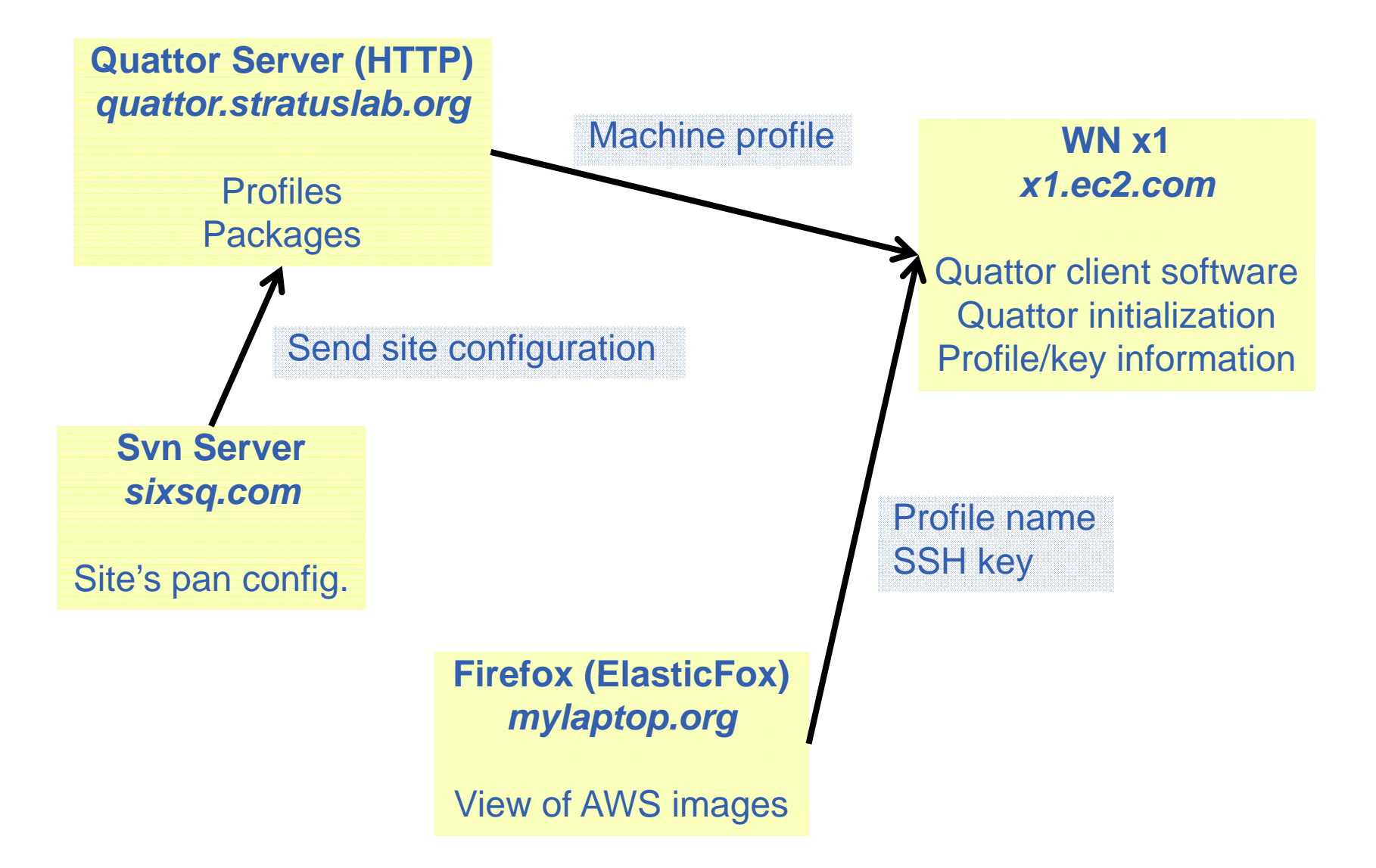

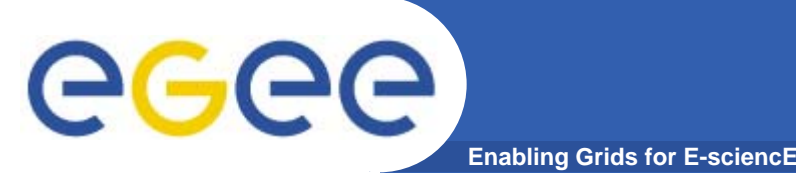

- $\bullet$ **Standard quattor server deployed and used in AWS.**
- • **Minor modifications for machine initialization:**
	- Create AWS image with basic quattor client software.
	- Add init.d script for initial quattor bootstrapping.
	- "User data" at startup selects image profile.
	- Fold changes into standard quattor distribution?
- $\bullet$  **QWG modifications:**
	- Turn off the network configuration.
	- Problems with edg-fmon-agent configuration.

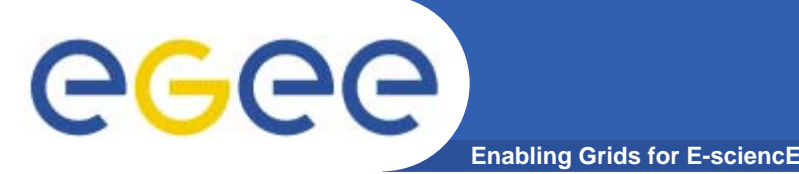

- $\bullet$  **Multiple machines can use the same profile:**
	- $-$  Easy and clean way to define only one WN profile for a site.

#### $\bullet$ **Machine names not known at compilation time:**

- How to link batch server and clients?
- How to link NFS servers and clients?
- Allow late binding for some information?
- $\bullet$  **Change notifications fail**
	- No link between profile name and machine name.
	- Allow machines to register for changes?
	- Move to "chat room" messaging for changes?
- $\bullet$ **• Workflow** 
	- How to manage image disks, IP addresses, etc.?
	- How to manage machine lifecycle? – LINA IN HIRITAGE ITIGALIJI